$,$  tushu007.com

## $<<$

 $<<$   $>>$ 

- 13 ISBN 9787302172970
- 10 ISBN 7302172978

出版时间:2008-5

页数:247

PDF

更多资源请访问:http://www.tushu007.com

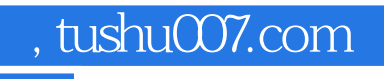

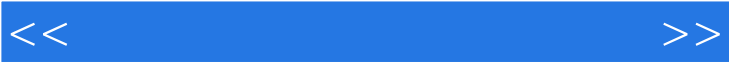

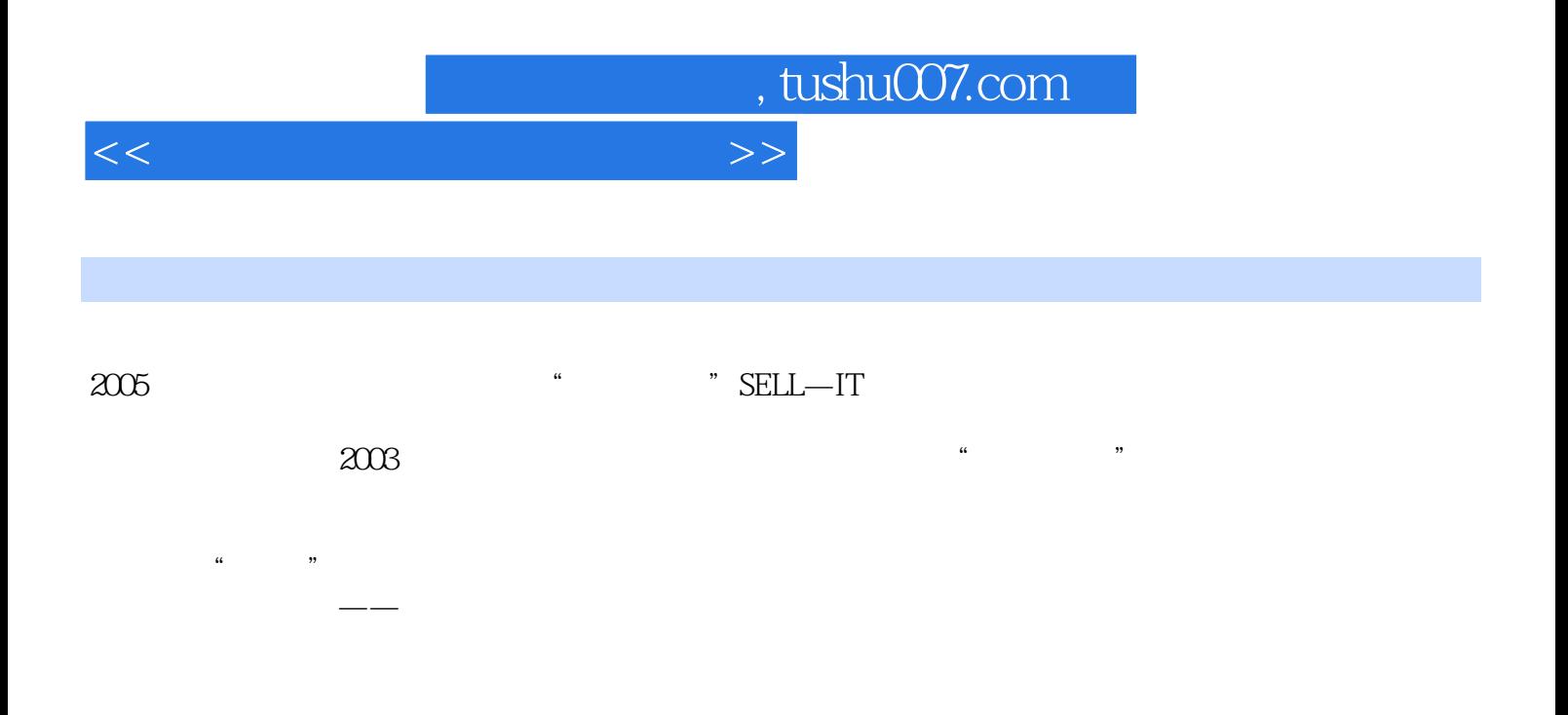

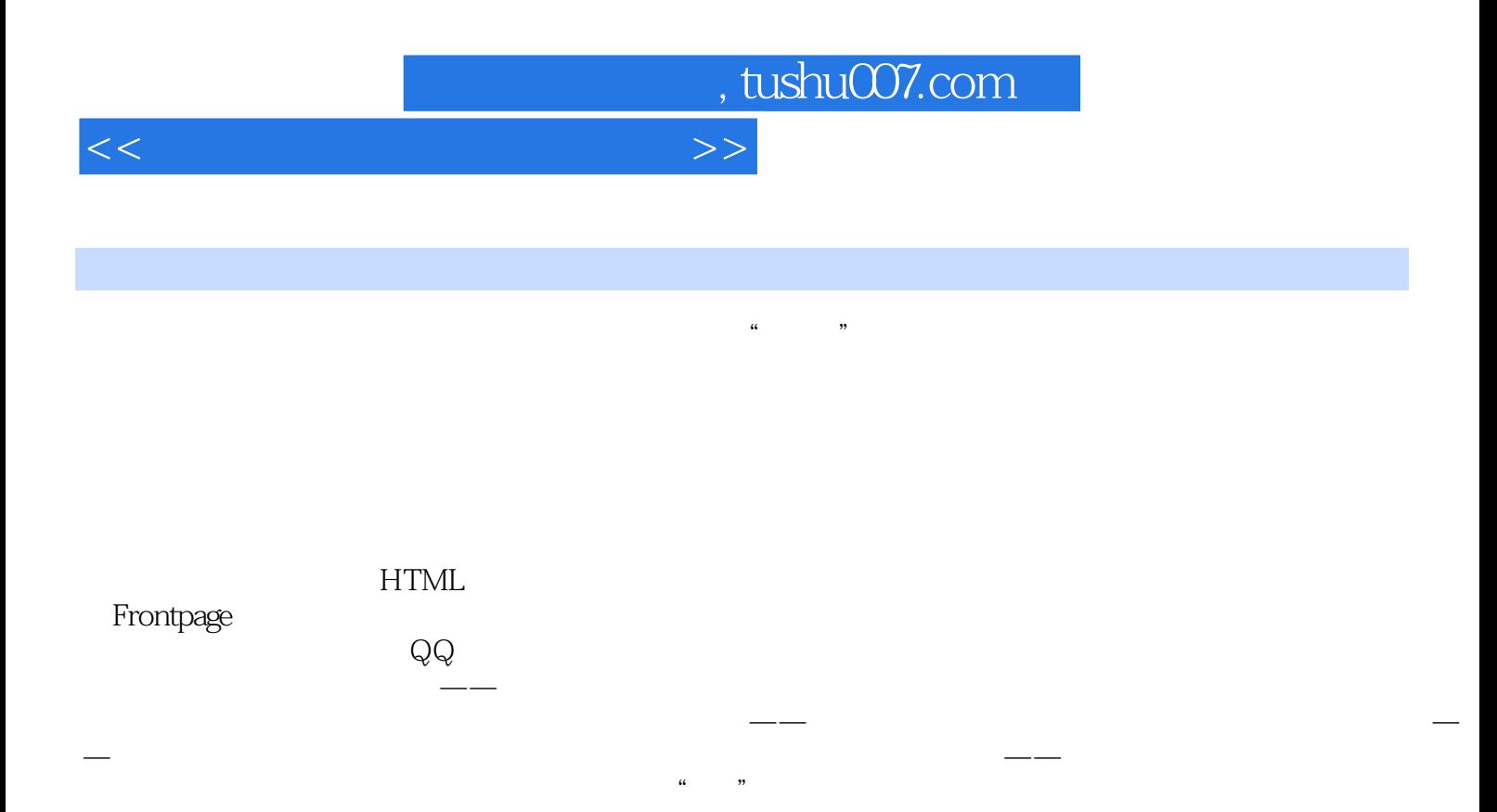

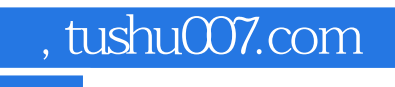

## $<<$

 $1.1$ 

 $\mu$ 

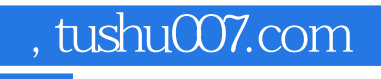

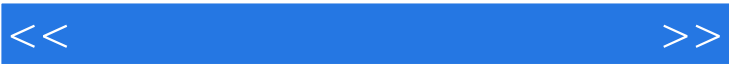

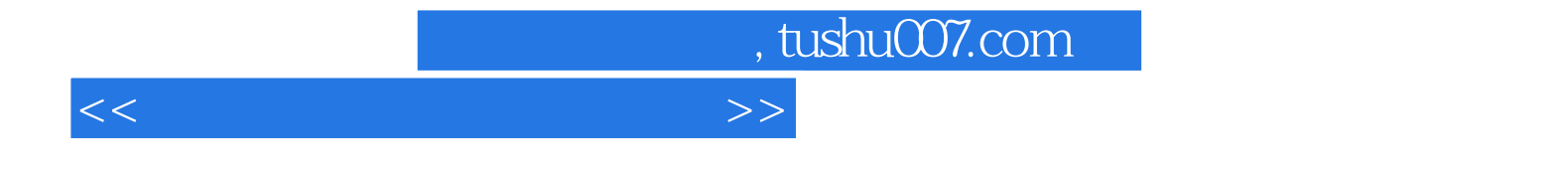

本站所提供下载的PDF图书仅提供预览和简介,请支持正版图书。

更多资源请访问:http://www.tushu007.com